### MGS 2005 Functional Reactive Programming

Lecture 3: Dynamic System Structure

Henrik Nilsson

School of Computer Science and Information Technology
University of Nottingham, UK

### Outline

- Describing systems with highly dynamic structure: a generalized switch-construct.
- Example: Space Invaders

## Highly dynamic system structure?

The basic switch allows one signal function to be replaced by another.

### Highly dynamic system structure?

The basic switch allows one signal function to be replaced by another.

What about more general structural changes?

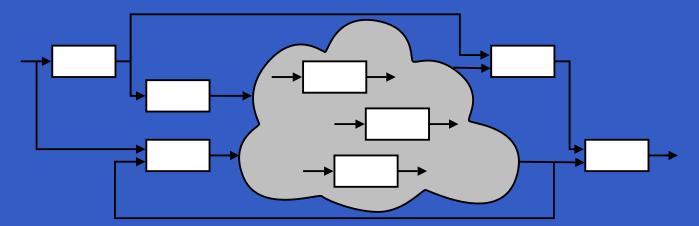

### Highly dynamic system structure?

The basic switch allows one signal function to be replaced by another.

What about more general structural changes?

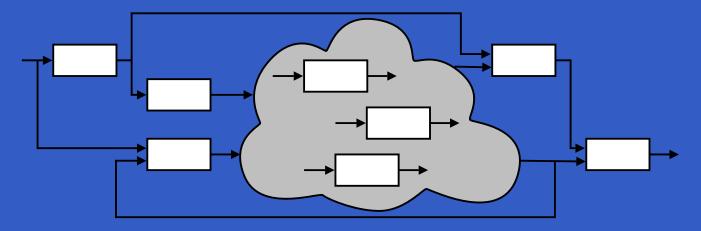

What about state?

### The challenge

George Russel said on the Haskell GUI list:

"I have to say I'm very sceptical about things like Fruit which rely on reactive animation, ever since I set our students an exercise implementing a simple space-invaders game in such a system, and had no end of a job producing an example solution. . . .

### The challenge

George Russel said on the Haskell GUI list:

... My suspicion is that reactive animation works very nicely for the examples constructed by reactive animation folk, but not for my examples."

# **Example: Space Invaders**

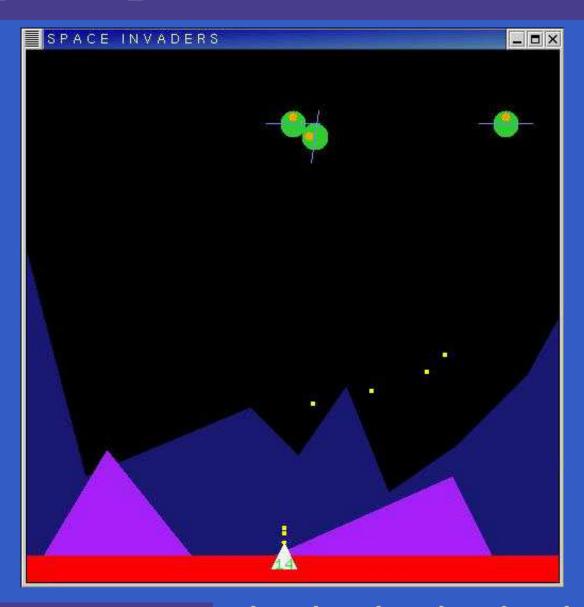

## Overall game structure

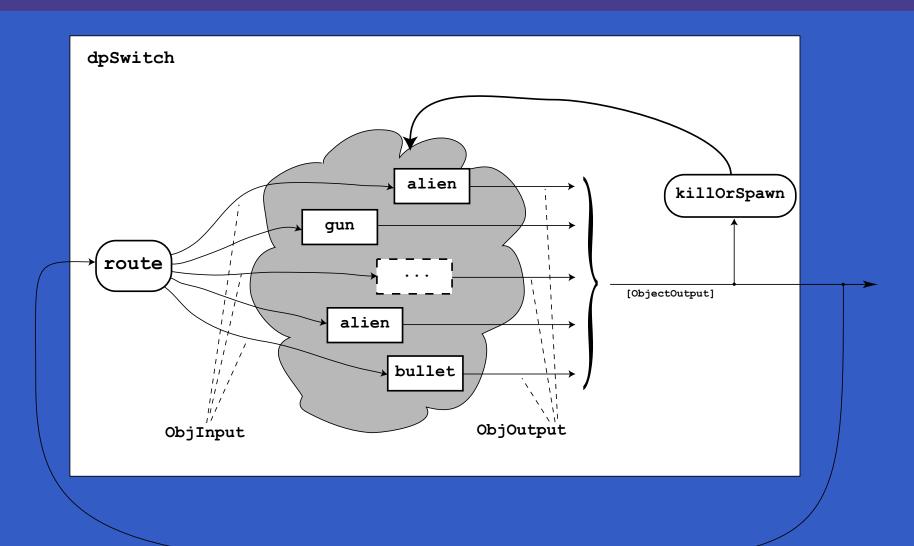

Idea:

#### Idea:

Switch over collections of signal functions.

#### Idea:

- Switch over collections of signal functions.
- On event, "freeze" running signal functions into collection of signal function *continuations*, preserving encapsulated *state*.

#### Idea:

- Switch over collections of signal functions.
- On event, "freeze" running signal functions into collection of signal function *continuations*, preserving encapsulated *state*.
- Modify collection as needed and switch back in.

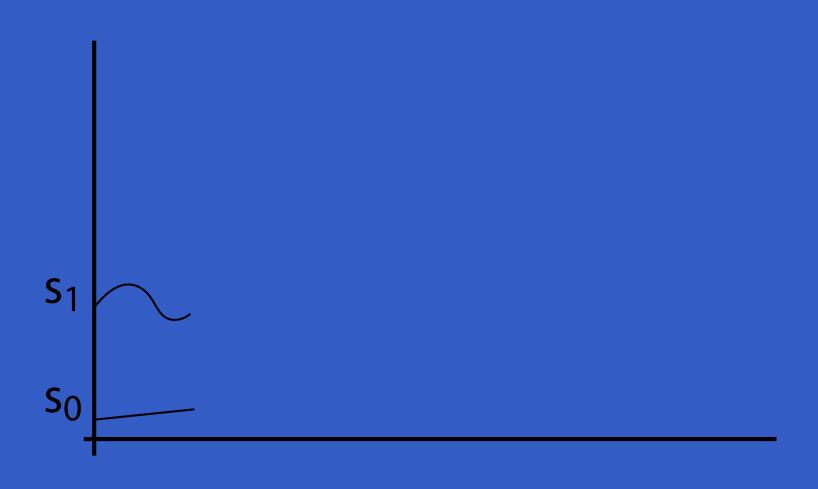

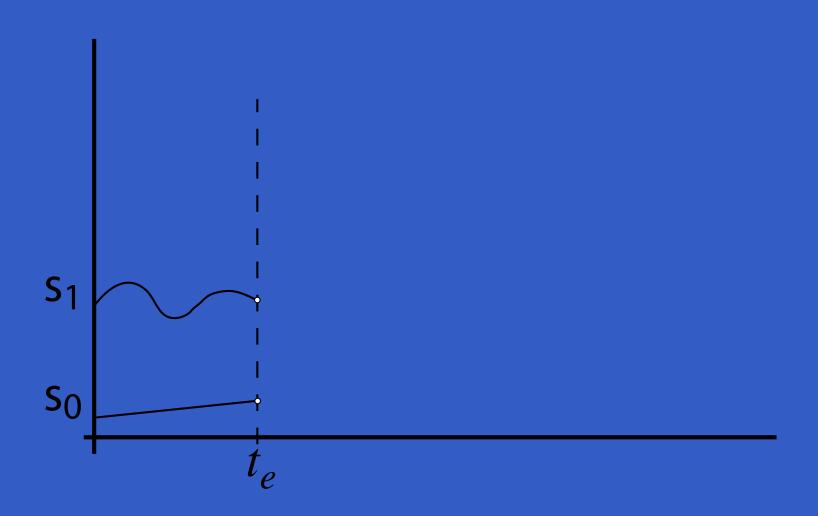

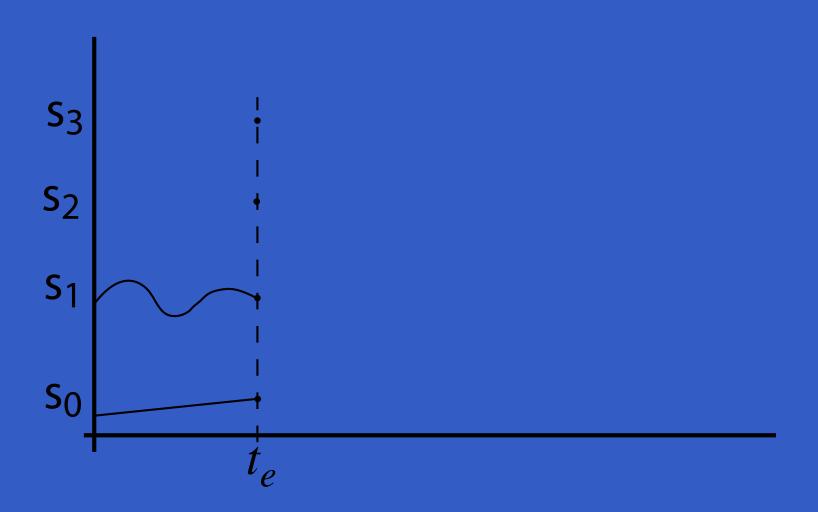

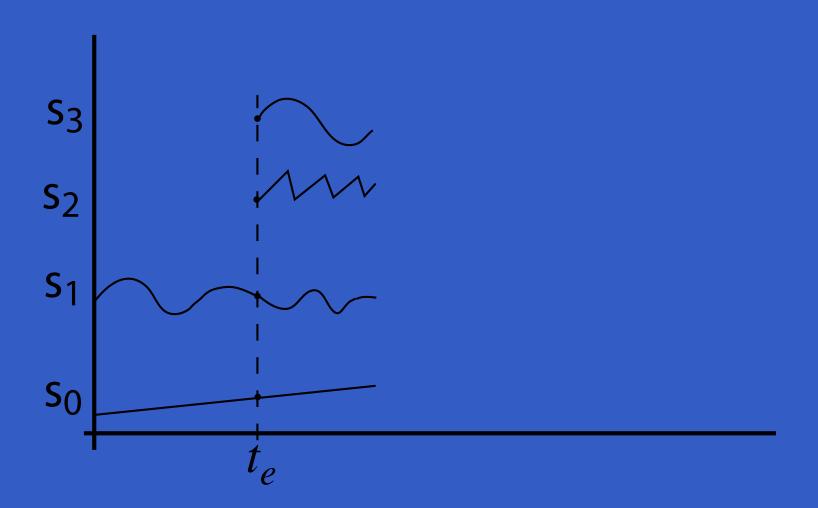

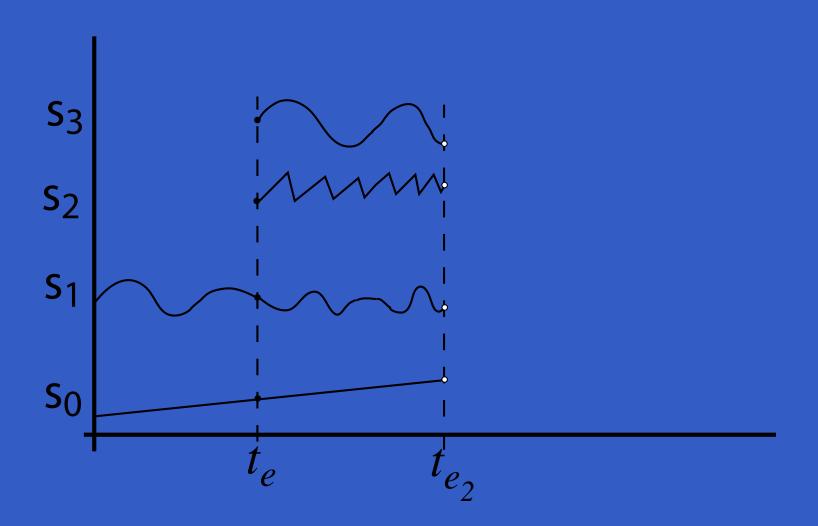

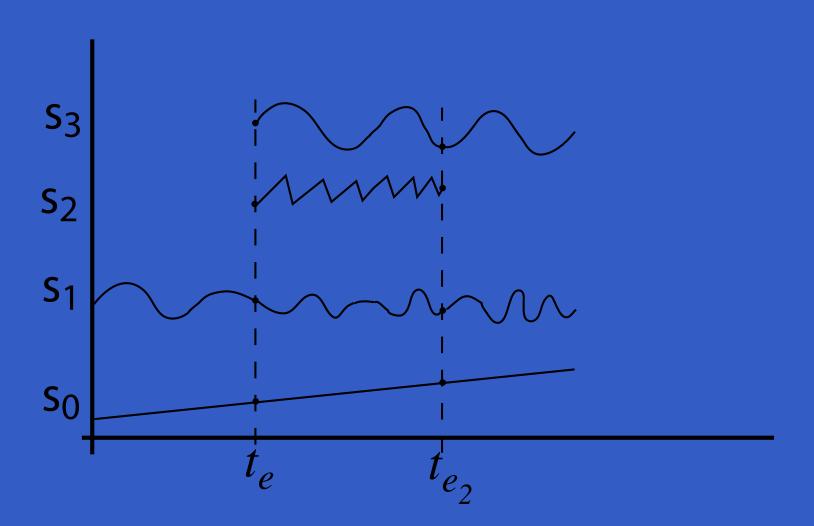

- How input routed to each signal function.
- When collection changes shape.
- How collection changes shape.

```
dpSwitch :: Functor col =>
    (forall sf . (a -> col sf -> col (b,sf)))
    -> col (SF b c)
    -> SF (a, col c) (Event d)
    -> (col (SF b c) -> d -> SF a (col c))
    -> SF a (col c)
```

- How input routed to each signal function.
- When collection changes shape.
- How collection changes shape.

- How input routed to each signal function.
- When collection changes shape.
- How collection changes shape.

- How input routed to each signal function.
- When collection changes shape.
- How collection changes shape.

- How input routed to each signal function.
- When collection changes shape.
- How collection changes shape.

### Routing

#### Idea:

The routing function decides which parts of the input to pass to each running signal function instance.

### Routing

#### Idea:

- The routing function decides which parts of the input to pass to each running signal function instance.
- It achieves this by pairing a projection of the input with each running instance:

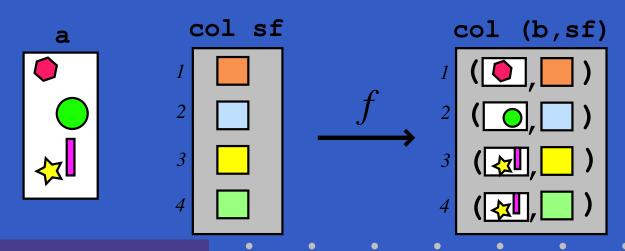

### The routing function type

Universal quantification over the collection members:

```
Functor col =>
  (forall sf . (a -> col sf -> col (b,sf)))
```

Collection members thus *opaque*:

- Ensures only signal function instances from argument can be returned.
- Unfortunately, does not prevent duplication or discarding of signal function instances.

### The game core

### Describing the alien behavior (1)

```
type Object = SF ObjInput ObjOutput
alien :: RandomGen g =>
 g -> Position2 -> Velocity -> Object
alien g p0 vyd = proc oi -> do
 rec
    -- Pick a desired horizontal position
      <- noiseR (xMin, xMax) g -< ()
    smpl <- occasionally g 5 () -< ()</pre>
    xd <- hold (point2X p0) -< smpl 'tag' rx
```

### Describing the alien behavior (2)

## Describing the alien behavior (3)

```
-- Physics
let a = vector2Polar
            (min alienAccMax
                 (vector2Rho ad))
            h
vp <- iPre v0 -< v
ffi <- forceField -< (p, vp)
v <- (v0 ^+^) ^<< impulseIntegral
      -< (gravity ^+^ a, ffi)</pre>
p <- (p0 .+^) ^<< integral -< v
```

### Describing the alien behavior (4)

```
-- Shields
  sl <- shield -< oiHit oi
 die <- edge -< sl <= 0
returnA -< ObjOutput {
            ooObsObjState = oosAlien p h v,
            ooKillReq = die,
            ooSpawnReq = noEvent
where
 v0 = zeroVector
```

# Recap: Overall game structure

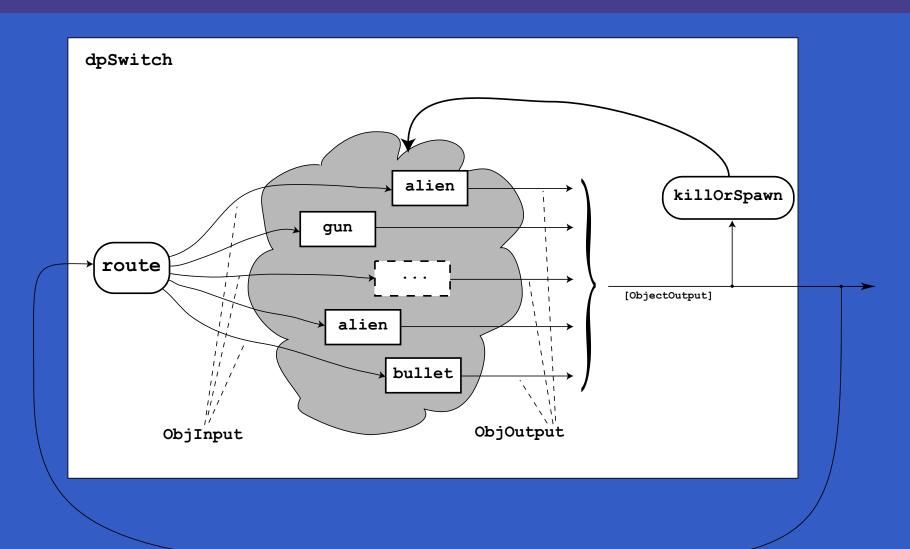

## Closing the feedback loop (1)

```
game :: RandomGen g =>
  g -> Int -> Velocity -> Score ->
  SF GameInput ((Int, [ObsObjState]),
                Event (Either Score Score))
game g nAliens vydAlien score0 = proc gi -> do
 rec
    oos <- gameCore objs0 -< (gi, oos)</pre>
           <- accumHold score0
  score
                   -< aliensDied oos
  gameOver <- edge -< alienLanded oos
  newRound <- edge -< noAliensLeft oos
```

### Closing the feedback loop (2)

```
returnA -< ((score,
             map ooObsObjState
                  (elemsIL oos)),
             (newRound 'tag' (Left score))
             'lMerge' (gameOver
                       'tag' (Right score)))
where
  objs0 =
    listToIL
      (gun (Point 2 0 50)
       : mkAliens g (xMin+d) 900 nAliens)
```

### Other functional approaches?

Transition function operating on world model with explicit state (e.g. Asteroids by Lüth):

- Model snapshot of world with all state components.
- Transition function takes input and current world snapshot to output and the next world snapshot.

One could also use this technique within Yampa to avoid switching over dynamic collections.

## Why use Yampa, then?

- Yampa provides a lot of functionality for programming with time-varying values:
  - Captures common patterns.
  - Carefully designed to facilitate reuse.
- Yampa allows state to be nicely encapsulated by signal functions:
  - Avoids keeping track of all state globally.
  - Adding more state usually does not imply any major changes to type or code structure.

### State in alien

### Each of the following signal functions used in alien encapsulate state:

- noiseR
- occasionally integral
- hold
- iPre
- forceField

- impulseIntegral
- shield
- edge

## Why not imperative, then?

If state is so important, why not stick to imperative/object-oriented programming where we have "state for free"?

### Why not imperative, then?

If state is so important, why not stick to imperative/object-oriented programming where we have "state for free"?

- Advantages of declarative programming retained:
  - High abstraction level.
  - Referential transparency, algebraic laws: formal reasoning ought to be simpler.

### Why not imperative, then?

If state is so important, why not stick to imperative/object-oriented programming where we have "state for free"?

- Advantages of declarative programming retained:
  - High abstraction level.
  - Referential transparency, algebraic laws: formal reasoning ought to be simpler.
- Synchronous approach avoids "event-call-back soup", meaning robust, easy-to-understand semantics.

### Yet some more reading

- Henrik Nilsson, Antony Courtney, and John Peterson. Functional reactive programming, continued. In *Proceedings of the 2002 Haskell Workshop*, pp. 51–64, October 2002.
- Antony Courtney and Henrik Nilsson and John Peterson. The Yampa Arcade. In *Proceedings of the 2003 Haskell Workshop*, pp. 7–18, August 2003.

### Obtaining Slides and Yampa

The lecture slides will be available from: http://www.cs.nott.ac.uk/~nhn

Yampa 0.92 is available from

http://www.haskell.org/yampa